## **Threat Mitigation**

The threat mitigation allows a LUCY admin to report reported phishing mails to according abuse contact of the provider's originating IP address taken from the message header. You can click on the mail symbol to initiate the abuse email:

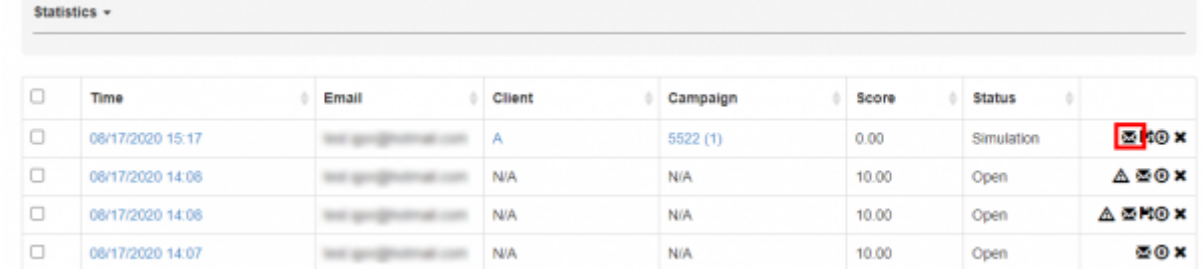

The email send to the abuse contact of the provider can be edited within the incident settings:

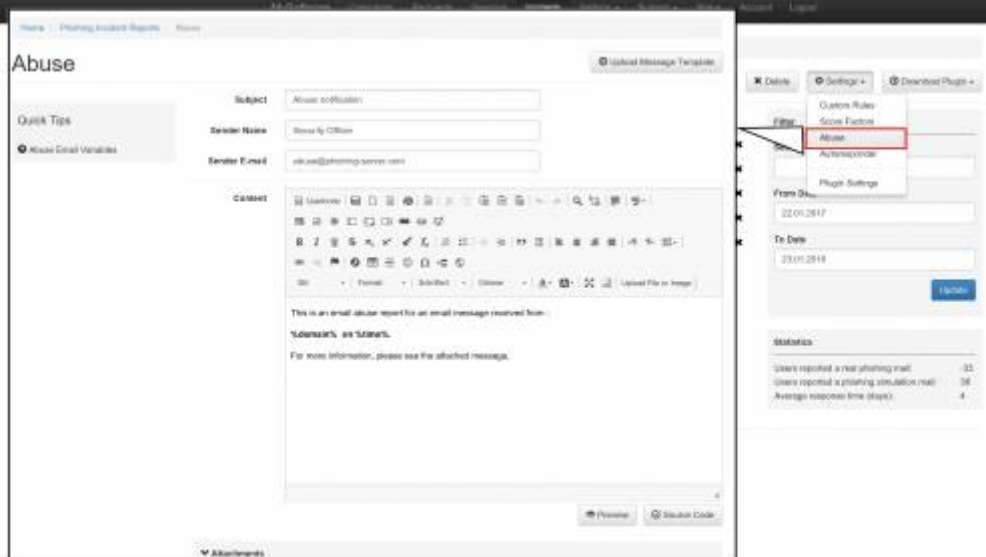

From: <https://wiki.lucysecurity.com/>- **LUCY**

Permanent link: **[https://wiki.lucysecurity.com/doku.php?id=threat\\_mitigation&rev=1516655693](https://wiki.lucysecurity.com/doku.php?id=threat_mitigation&rev=1516655693)**

Last update: **2019/07/25 12:50**

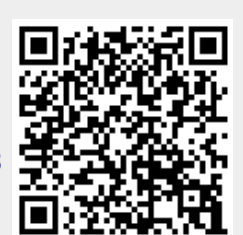